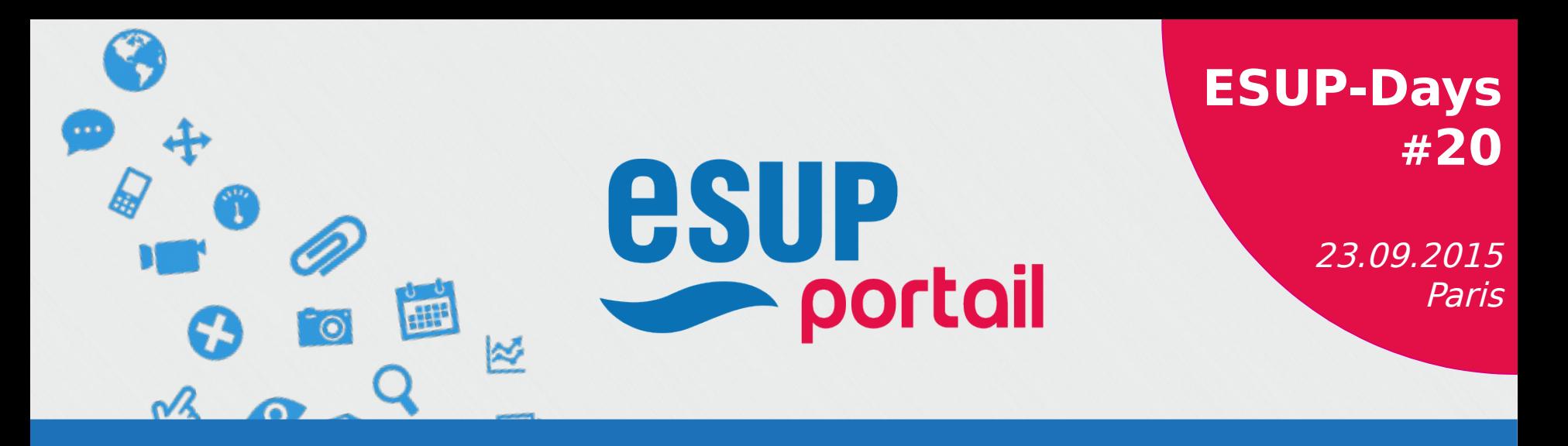

# **UNIVMOBILE V2 Refonte de l'application mobile**

Cyrus REZVANI UNPIDE

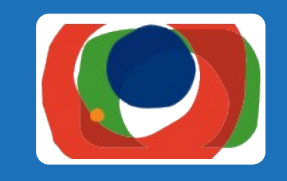

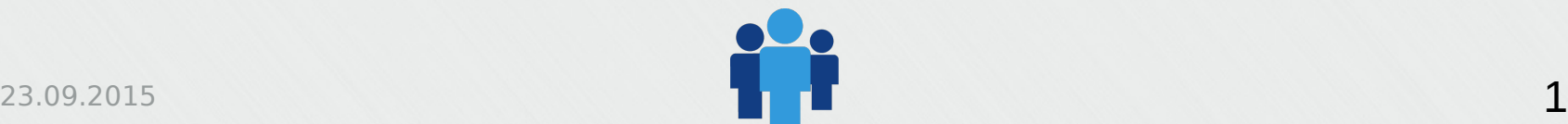

# **Sommaire**

#### UnivMobile V1

- Contexte
- Points faibles
- Points forts

# Univmobile V2 : 3 Applications mobiles

- Ergonomie
- Nouvelles fonctionnalités

#### UnivMobile V2 : Interface d'administration Nouvelles fonctionnalités

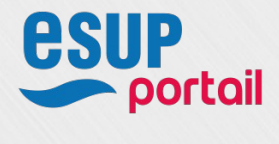

## Contexte, points forts et points faibles

Contexte Proxima mobile (2009) 2010 Début des usages mobiles

### Points forts

- Geocampus
- Application clé en main

## Points faibles

- Ergonomie vieillissante
- Administration contraignante

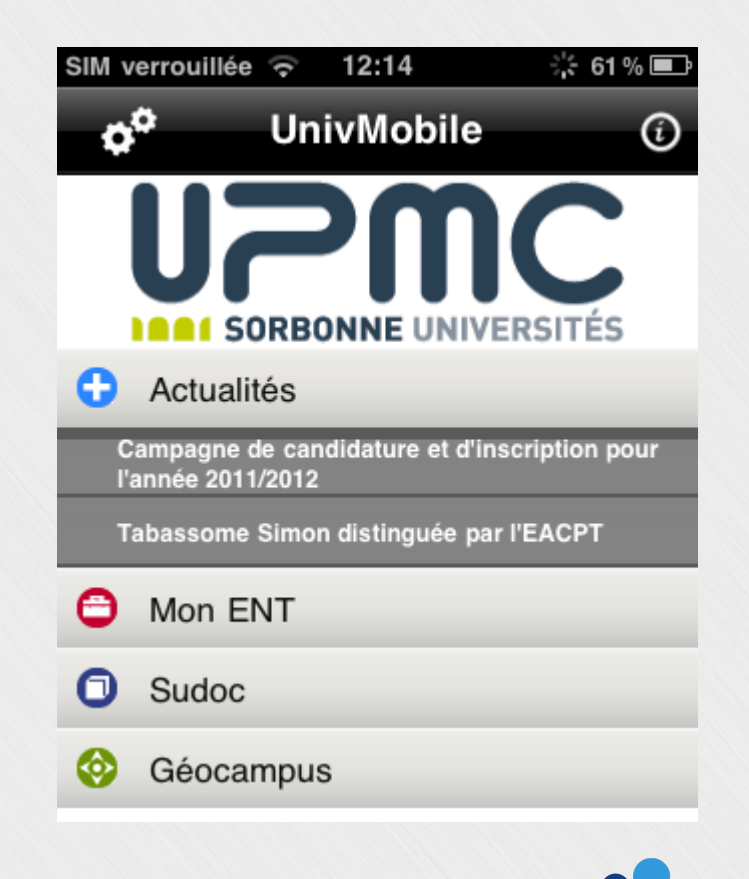

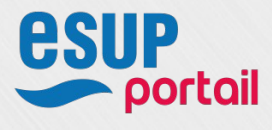

# **≻3 applications mobiles**

#### Ergonomie revue

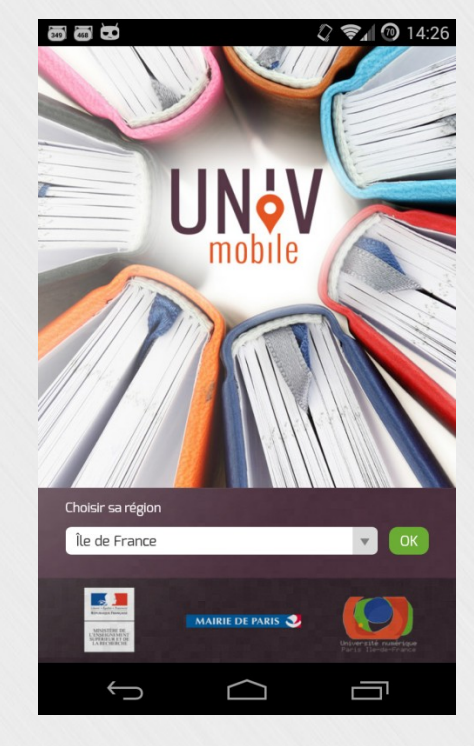

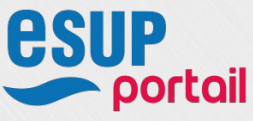

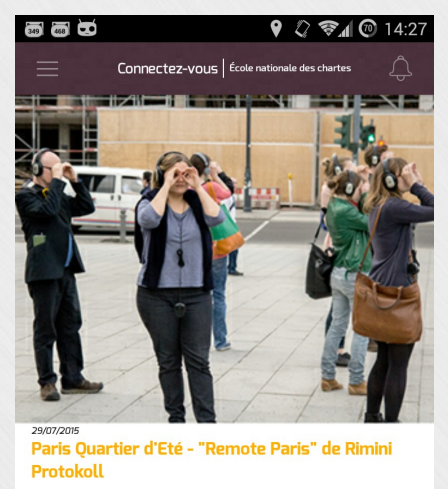

Paris Quartier d'Eté - "Remote Paris" de Rimini ProtokollQui sont les vrais

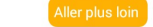

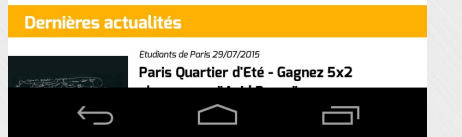

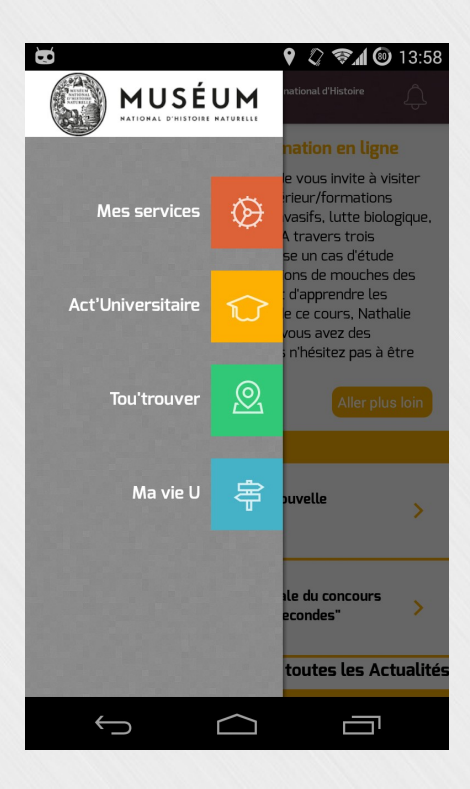

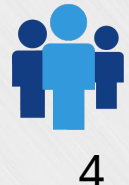

## Nouvelles fonctionnalités

#### Geocampus

- Que faire à Paris ?
- \* Bon plans

#### Ajouter un POI en favori

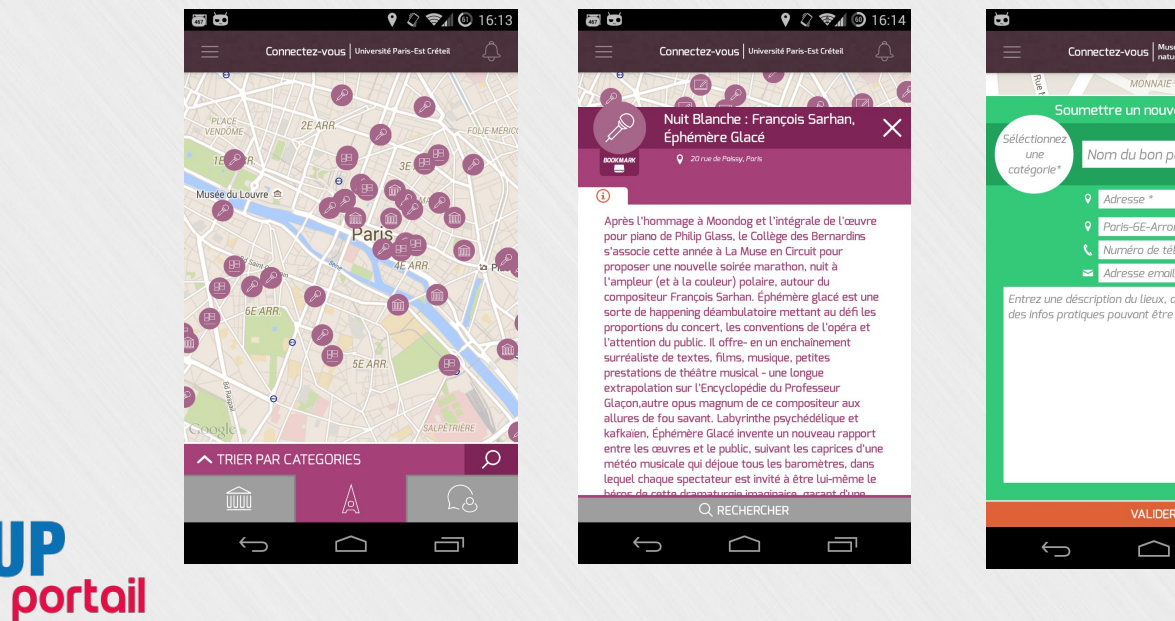

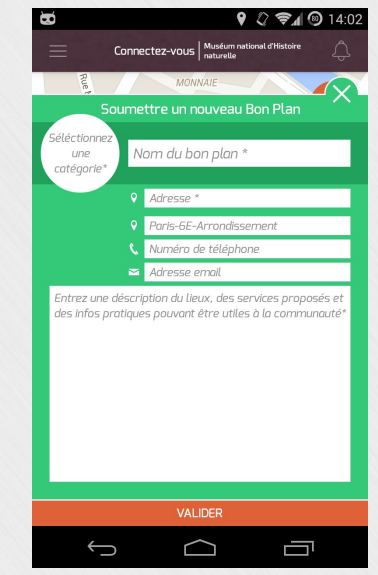

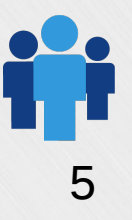

esup

## Nouvelles fonctionnalités

#### Geocampus \* Menu CROUS

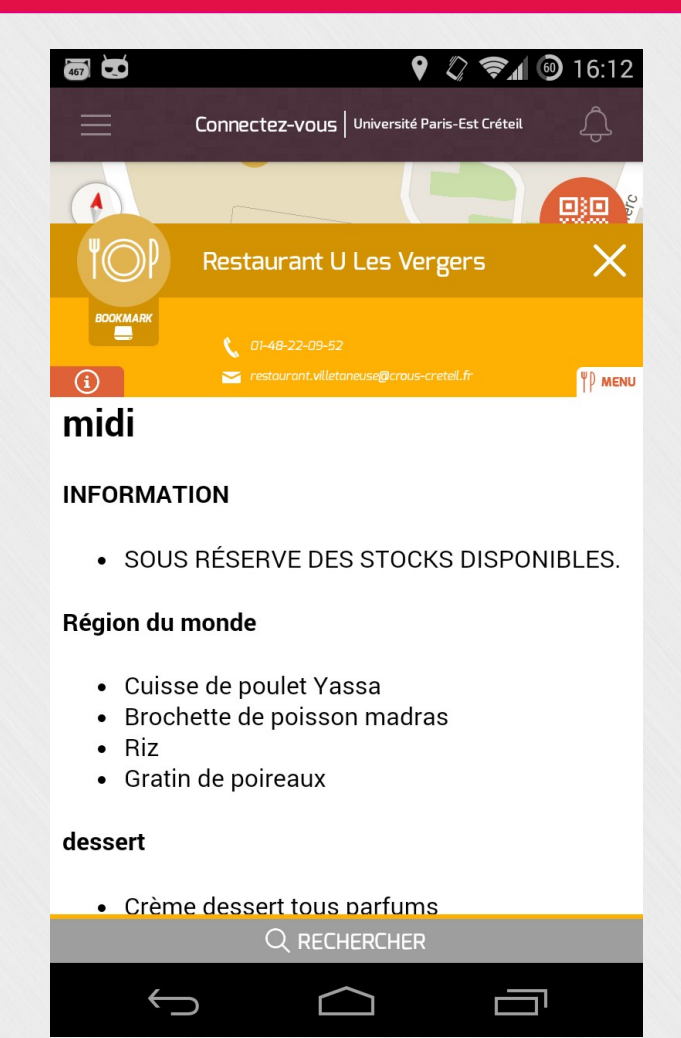

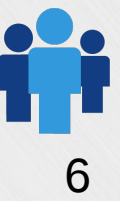

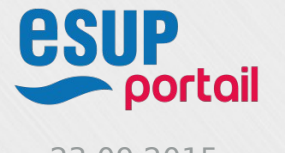

## Nouvelles fonctionnalités

#### Geocampus Geolocalisation intra batiment

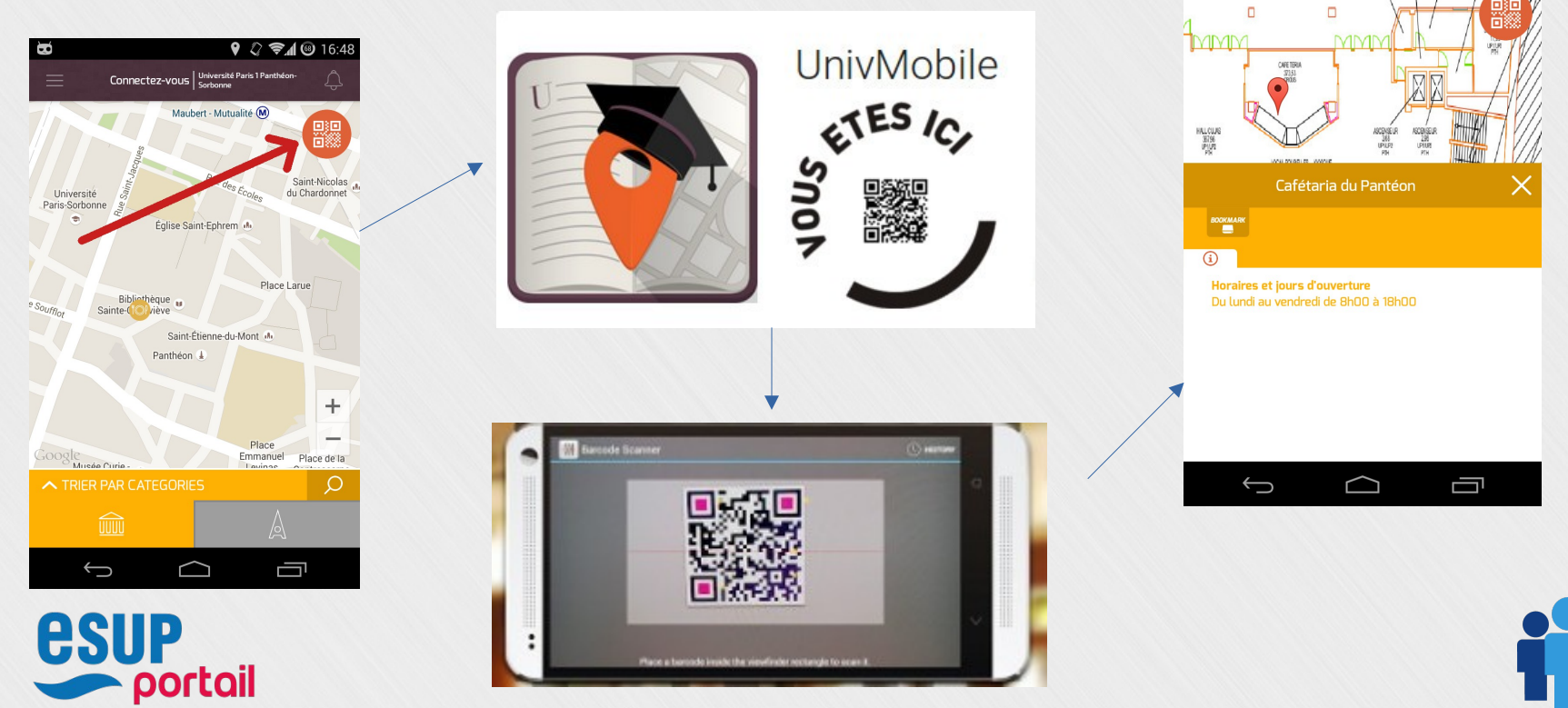

 $23.09.2015$  ESUP-Days #20  $\overline{7}$ 

 $\bigcirc$   $\oslash$   $\bigcirc$  16:47

Connectez-vous | Université Paris 1 Panthé

### Nouvelles fonctionnalités

### \*Flux RSS

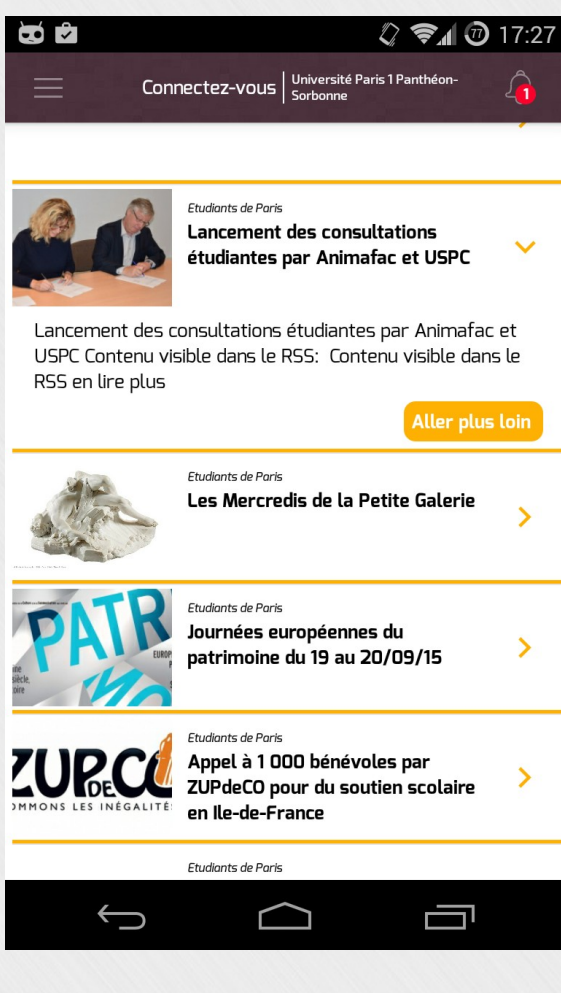

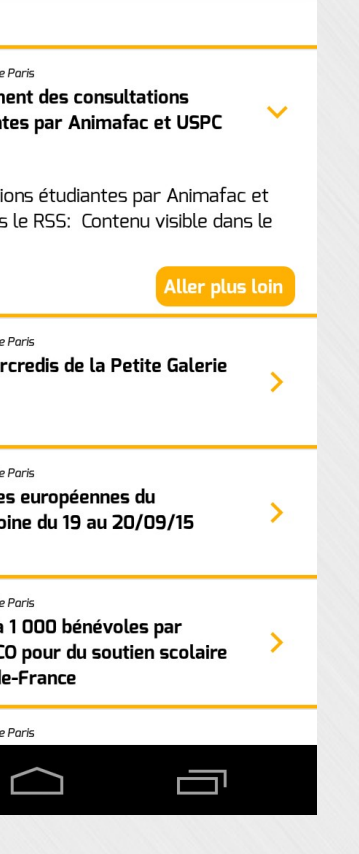

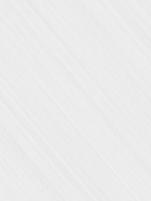

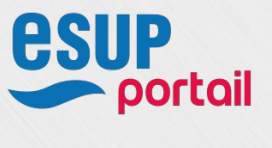

## Nouvelles fonctionnalités

# Alertes

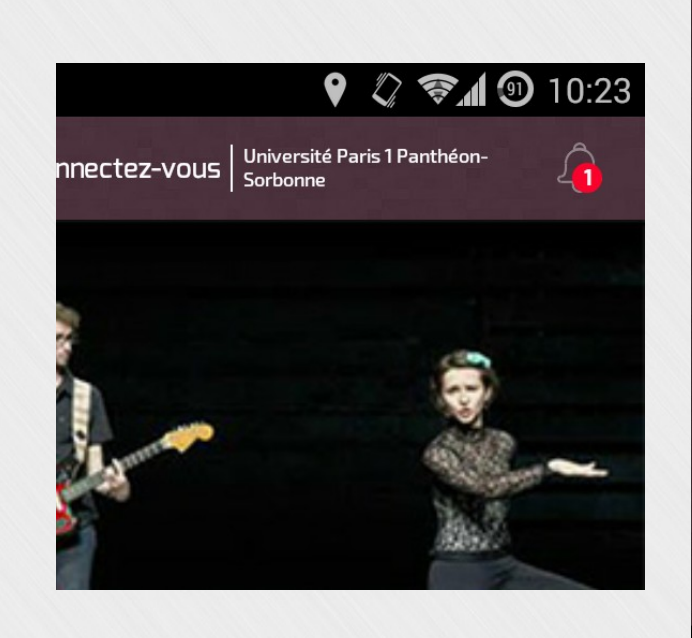

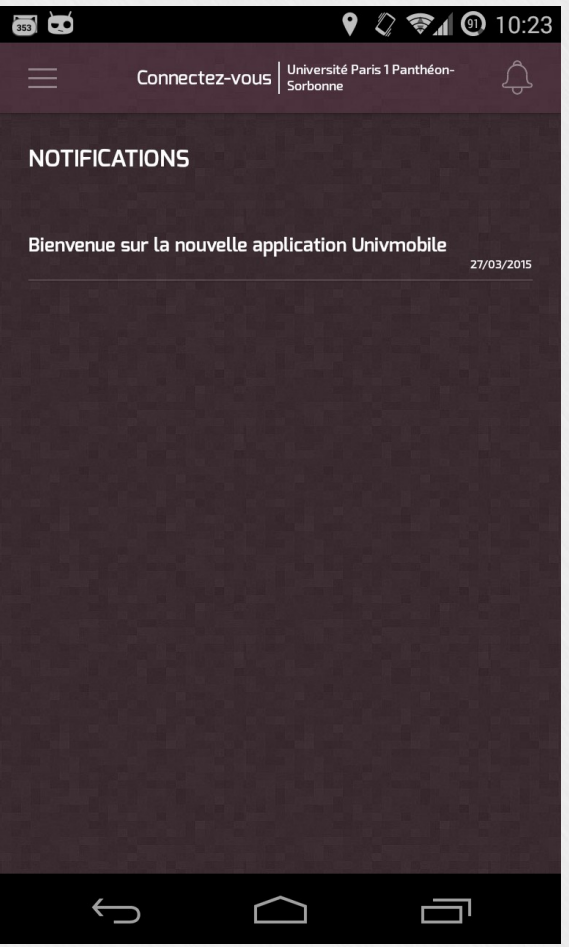

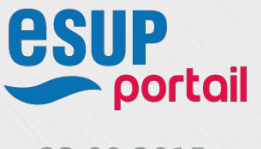

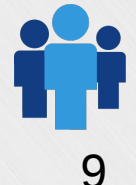

## Nouvelles fonctionnalités

# Bookmarks

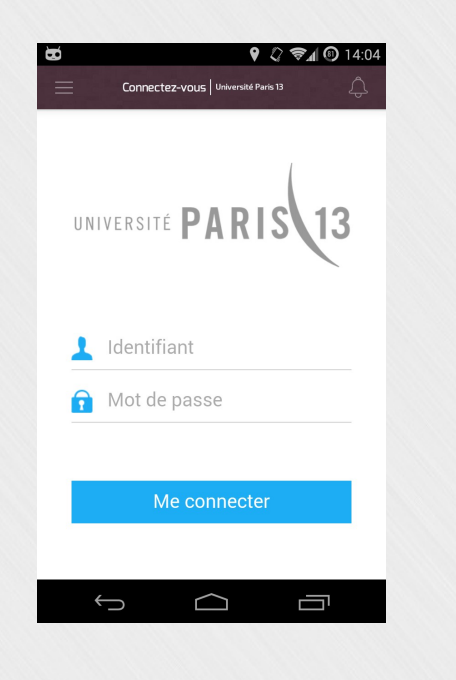

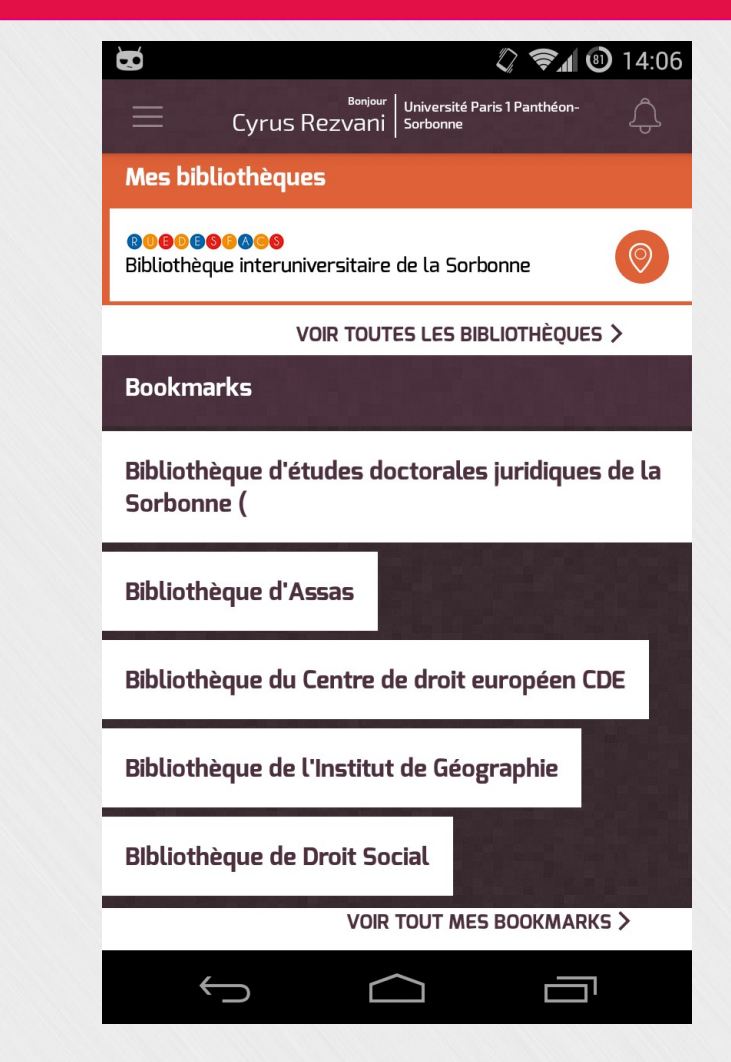

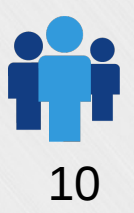

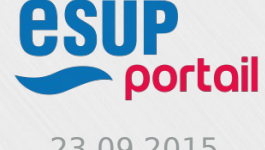

## **>Mutualisation**

# 16 établissements en IDF

# 4 établissements pour la région Limousin / Poitou-Charentes

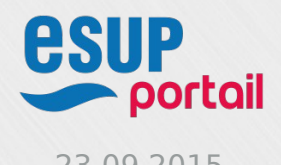

## Interface d'administration

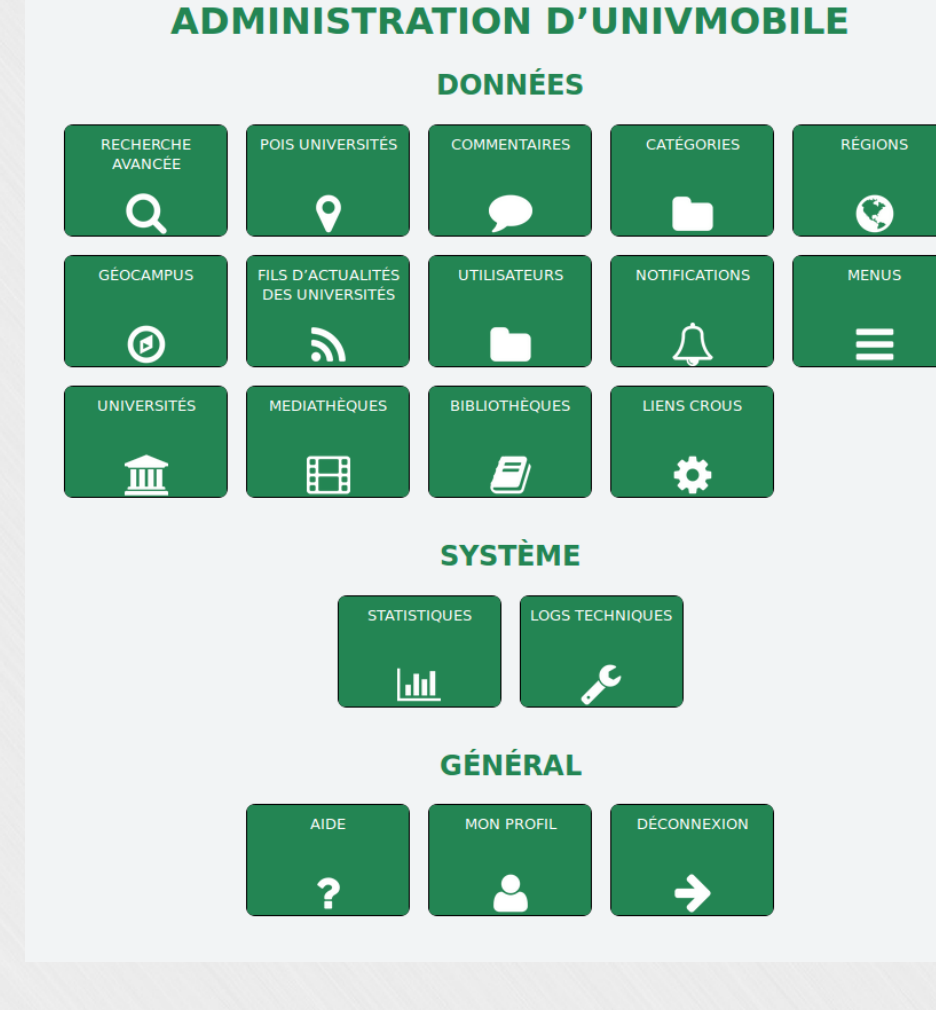

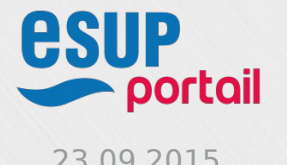

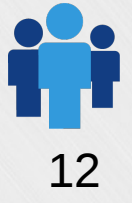

23.09.2015 ESUP-Days #20 23.09.2015 **12** 

## Interface d'administration

# Utilisation de la fédération d'identité

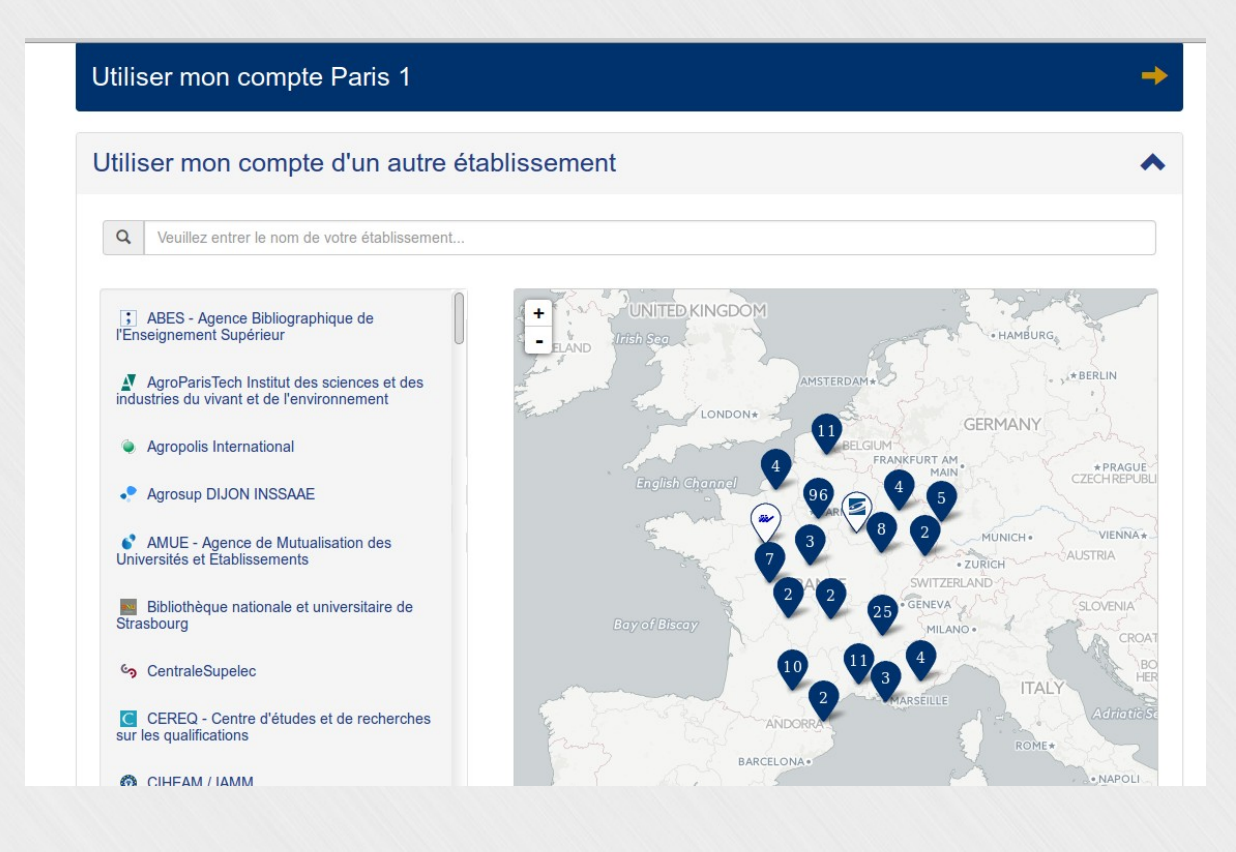

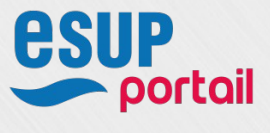

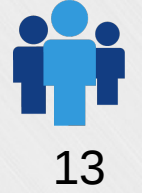

## Interface d'administration

### Menus personnalisables

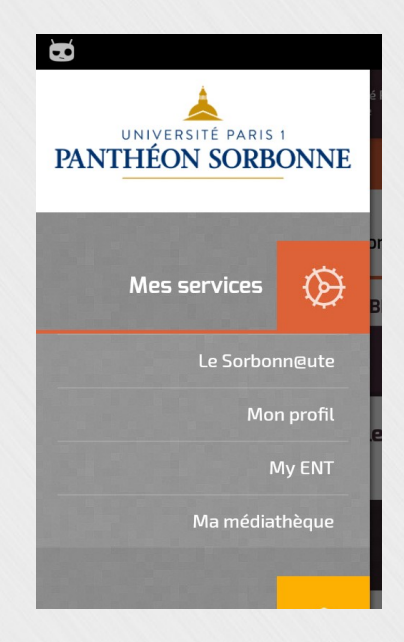

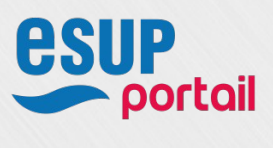

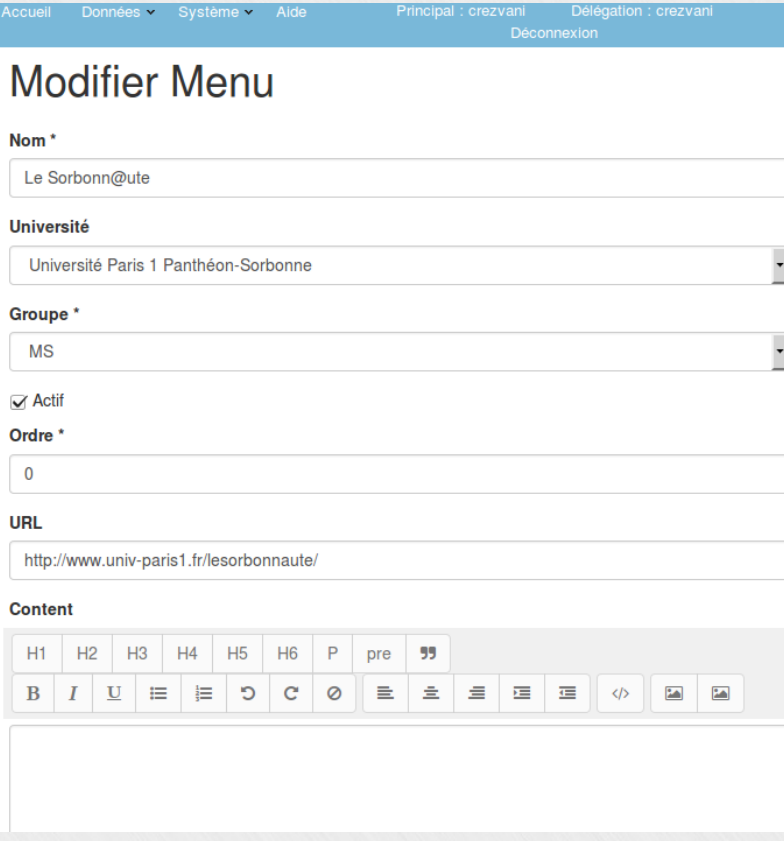

## Interface d'administration

## Gestion des bibliothèques

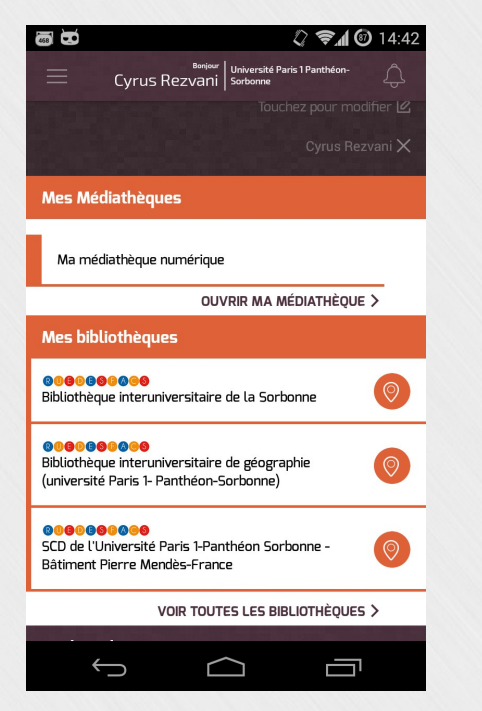

#### **Bibliothèques**

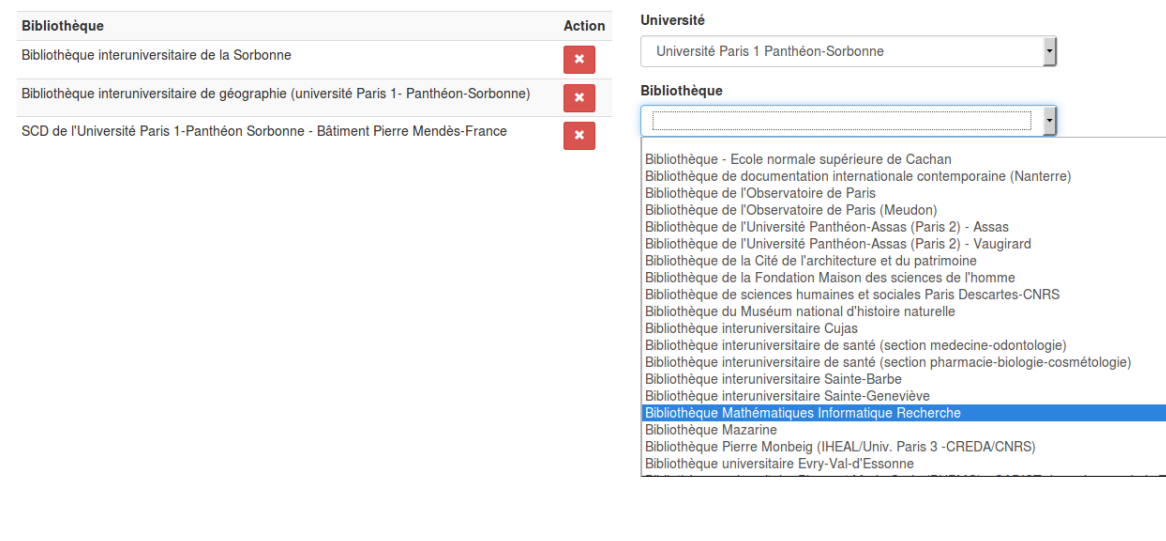

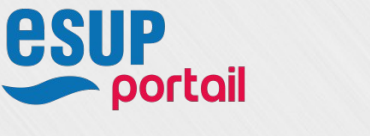

## Interface d'administration

### Fonction recherche des POIS

Recherche avancée

#### Descartes Commentaires POIs Utilisateurs POI Catégorie Adresse Action **Amphi Descartes** Amphithéâtre Modifier Amphithéâtre Descartes Amphithéâtre Modifier. **ADEPSY** Association Modifier. **ALEE Pharmacie Paris Descartes** Association Modifier **AS Paris Descartes** Association Modifier. **BDE STAPS Paris Descartes** Modifier. Association Bibliothèque de sciences humaines et sociales Paris Descartes-CNRS **Bibliothèques** 45, rue des Saints-Pères, 75006, Paris. Modifier.. SCD de l'Université Paris Descartes (Paris 5) - Bibliothèque de médecine Bibliothèques 24, rue du Faubourg Saint-Jacques, 75014, Paris. Modifier. Cochin 20, rue Leblanc, 75015, Paris. Modifier.. SCD de l'université Paris-Descartes - Bibliothèque de l'hôpital européen Bibliothèques Georges-Pompidou SCD de l'université Paris-Descartes - Bibliothèque de médecine - Cordeliers Bibliothèques 15, rue de l'École de Médecine, 75005, Paris. Modifier. SCD Paris-Descartes, bibliothèque de droit, sciences économiques et Bibliothèques 10, avenue Pierre Larousse, 92240, Malakoff Modifier.. gestion (Malakoff) SCD Paris-Descartes, bibliothèque de psychologie Henri-Piéron (Boulogne) Bibliothèques 71, avenue Édouard Vaillant, 92274, Boulogne-Modifier. Billancourt. 1, rue Lacretelle, 75015, Paris. SCD Paris-Descartes, Centre Technique Documentaire des STAPS Bibliothèques Modifier. **BDE STAPS Paris Descartes** Equipements sportifs & service des Modifier. sports **Gymnase Descartes** Equipements sportifs & service des Modifier. sports Nocturne: Conférence de choses, 2B Company Humour 5 rue de Thorigny Modifier. **IUT Descartes** Institut & École Modifier. Centre des Saint Pères de l'université René Descartes Plans Modifier.

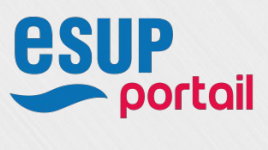

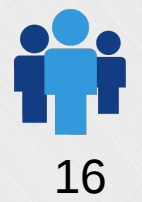

## Interface d'administration

#### Gestion des alertes

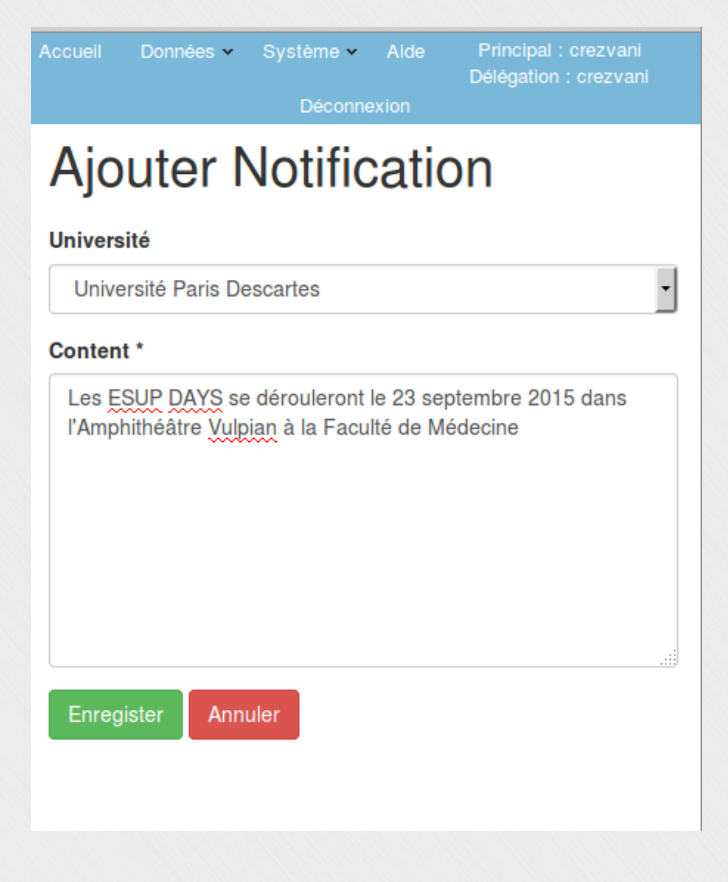

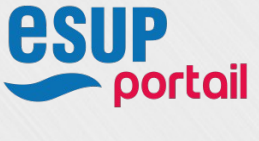

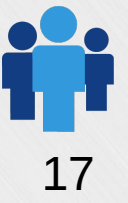

## **Elnterface d'administration**

#### Geocampus

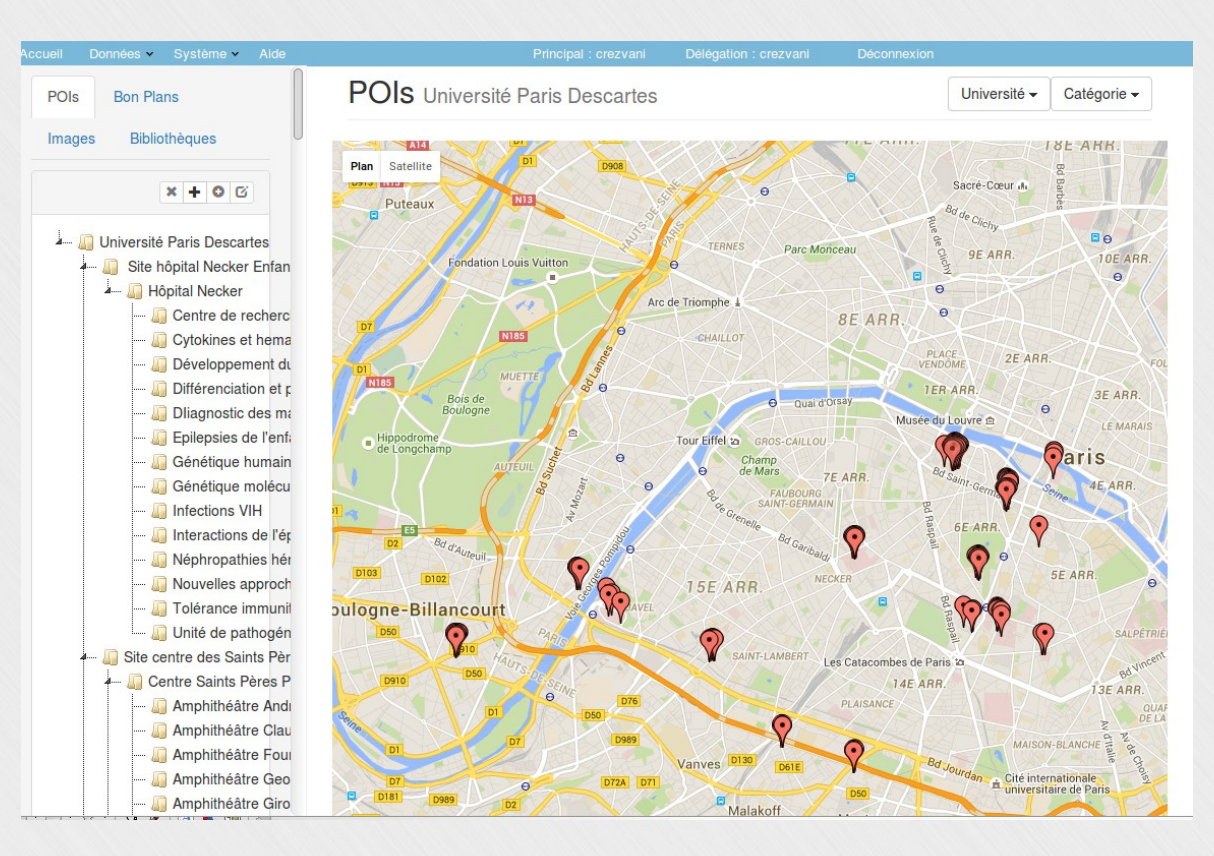

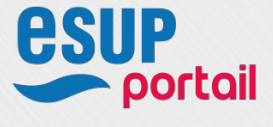

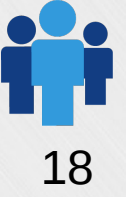

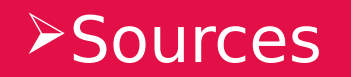

# https://github.com/univmobile/

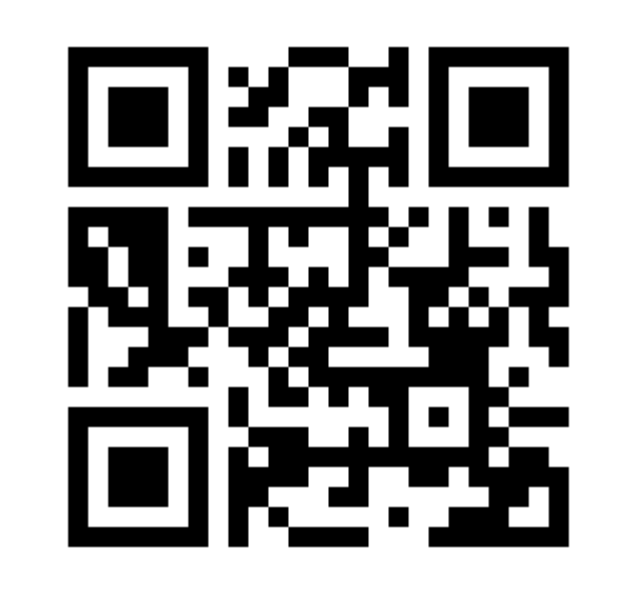

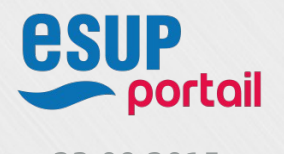

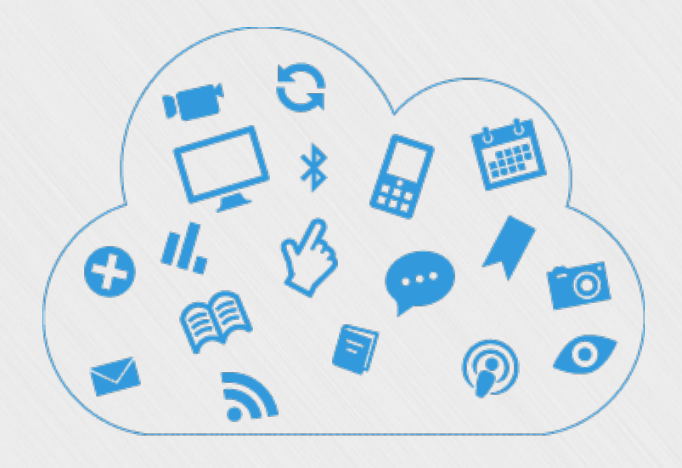

# **QUESTIONS**

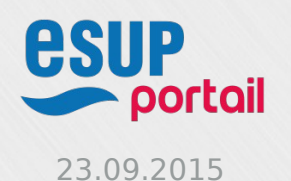

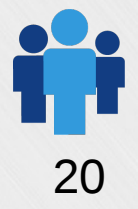